## 子供の健康管理プログラムについて変更点と新機能の使用説明書

子供の健康管理プログラムは基本的なプログラムの改訂はありませんが、下記の3点が変更と追加され ています。

なお、プログラム上で表示するには長いので子供の健康管理プログラム V4と表示されます。

- 1.日本保健会・日本小児内分泌学会・日本成長学会が合同協議した結果として改訂されて、10進法年齢 計算アルゴリスムが改訂されたこと、及び年齢表記が○○歳○○か月○○日になっています。
- 2.肥満度や身長体重の計算結果の小数点表示が、今までのプログラムでは Microsoft Excel 関数を用い ていたために、例えば肥満度19.98を小数点1桁表示では、自動的に20.0になっていました。この結果、 肥満度20.0%以上を画面表示で数えた例数と Excel 関数で肥満度20.0%以上を検索した例数との間に 違いが生じていました。今回の改訂で肥満度の計算結果を小数点1桁で表示する場合に、小数点2桁 以下を切り捨てることにしました。この小数点桁数表示は身長、体重などすべての計算に適応されて います。
- 3.身長パーセンタイルが「2.0」と表示されている場合は、その身長は集団の中で100人並んで前から2 番目、「0.2」と表示されている場合は、その身長は集団の中で1000人並んで前から2番目と分かりま すが、「0.0」と表示された場合はその身長は集団の中で前から何番目か分かりません。そこで「0.0」 と表示された場合に、その身長が集団の中で何人並んで前から何番目に相当するのかを表示する機能 を追加しましたので。その機能の使い方について説明します。 この機能は図1に示した「個人データ」画面でのみ使用することができます。

|           | ID         | 4072                                        | グラフ作成      |        |      |                 |     |                |          |                   |           |               |       |             |                |       |     |
|-----------|------------|---------------------------------------------|------------|--------|------|-----------------|-----|----------------|----------|-------------------|-----------|---------------|-------|-------------|----------------|-------|-----|
|           | 氏名         | $OO$ $\times$ $\times$                      |            |        |      |                 |     |                |          |                   |           |               |       |             |                |       |     |
|           | ふりがな       | まるまる ばつばつ<br>男                              |            |        |      | データ保存<br>して終了   |     | 測定年月日          |          |                   |           | 身長体重パーセンタイル曲線 |       | 身長パーセンタイル曲線 |                |       |     |
|           | 性別         |                                             |            |        |      |                 |     |                | 並べ替え     |                   |           | 肥満度曲線         |       | 体重パーセンタイル曲線 |                |       |     |
|           | 生年月日       | H23.03.07                                   | 2011/03/07 |        |      |                 |     |                |          |                   |           |               |       |             |                |       |     |
|           | 備考(1)      | 2017/12/9(40调3日)<br>低身長 GH治療 (2018/11/17開始) |            |        |      |                 |     |                | 身長パーセンタイ |                   |           |               |       |             |                |       |     |
|           | 備考2        |                                             |            |        |      | データ保存しない<br>で終了 |     | ルに基づく<br>身長並び順 |          |                   | 身長年間伸び量曲線 |               |       | 肥満度曲線       |                |       |     |
|           | 備考(3)      |                                             |            |        |      |                 |     |                |          |                   |           |               |       |             |                |       |     |
|           | 備考4        |                                             |            |        |      |                 |     |                |          |                   |           |               |       |             |                |       |     |
|           | 测定年月日      | 測定                                          | 実測身長       | 実測体重   | 腹囲   | 年齢              |     | 年齢             | 月齡       | 標準身長              | 身長標       | 身長            | 標準体重  | 肥満度         | 身長パー           | 体重パー  | 腹囲  |
| <b>No</b> | (西暦)       | 年月日                                         | (cm)       | (kg)   | (cm) | (10進法)          | (歳) | (ケ月)           | (ケ月)     | (c <sub>m</sub> ) | 準偏差       | <b>ZZJ7</b>   | (kg)  | $(\%)$      | センタイル          | センタイル | 身長上 |
| 25        | 2019/01/26 | H31.01.26                                   | 103.7      | 15.250 |      | 7.88            | 7歳  | 10ケ月 19日       | 94.66    | 124.4             | 5.20      | $-3.9$        | 14.32 | 6.4         | 0.0            | 0.00  |     |
| 26        | 2019/02/16 | H31.02.16                                   | 103.9      | 15,050 |      | 7.94            | 7歳  | 11ケ月 9日        | 95.34    | 124.8             | 5.30      | $-3.9$        | 14.42 | 4.3         | 0.0            | 0.00  |     |
| 27        | 2019/03/16 | H31.03.16                                   | 104.0      | 16,000 |      | 8.02            | 8歳  | 0ケ月9日          | 96.30    | 125.3             | 5.30      | $-4.0$        | 12.76 | 25.3        | 0.0            | 0.00  |     |
| 28        | 2019/04/27 | H31.04.27                                   | 105.8      | 15.800 |      | 8.13            | 8歳  | 1ケ月 20日        | 97.67    | 125.8             | 5.30      | $-3.7$        | 13.83 | 14.2        | 0.0            | 0.00  |     |
| 29        | 2019/06/15 | R01.06.15                                   | 106.1      | 16.650 |      | 8.27            | 8歳  | 3ケ月 8日         | 99.28    | 126.7             | 5.40      | $-3.8$        | 14.01 | 18.8        | 0.0            | 0.01  |     |
| 30        | 2019/07/20 | R01.07.20                                   | 106.7      | 16,550 |      | 8.36            | 8歳  | 4ケ月 13日        | 100.43   | 127.2             | 5.40      | $-3.7$        | 14.36 | 15.2        | 0.0            | 0.01  |     |
| 31        | 2019/08/17 | R01.08.17                                   | 107.3      | 16,500 |      | 8.44            | 8歳  | 5ケ月 10日        | 101.34   | 127.6             | 5.40      | $-3.7$        | 14.72 | 12.1        | 0.0            | 0.00  |     |
| 32        | 2019/09/21 | R01.09.21                                   | 108.4      | 16.650 |      | 8.54            | 8歳  | 6ケ月 14日        | 102.49   | 128.1             | 5.50      | $-3.5$        | 15.37 | 8.3         | 0.0            | 0.00  |     |
| 33        | 2019/10/19 | R01.10.19                                   | 108.9      | 16.450 |      | 8.61            | 8歳  | 7ケ月 12日        | 103.41   | 128.6             | 5.50      | $-3.5$        | 15.66 | 5.0         | 0.0            | 0.00  |     |
| 34        | 2019/12/28 | R01.12.28                                   | 108.9      | 17.900 |      | 8.80            | 8歳  | 9ケ月 21日        | 105.70   | 129.5             | 5.50      | $-3.7$        | 15.66 | 14.2        | 0.0            | 0.04  |     |
| 35        | 2020/02/22 | R02.02.22                                   | 110.7      | 17,800 |      | 8.96            |     | 8歳 11ケ月 15日    | 107.54   | 130.4             | 5.60      | $-3.5$        | 16.73 | 6.3         | 0.0            | 0.02  |     |
| 36        | 2020/03/21 | R02.03.21                                   | 110.9      | 18.100 |      | 9.03            | 9歳  | 0ケ月 14日        | 108.46   | 130.9             | 5.60      | $-3.5$        | 14.80 | 22.3        | 0.0            | 0.03  |     |
| 37        | 2020/06/20 | R02.06.20                                   | 112.3      | 17,900 |      | 9.28            | 9歳  | 3ケ月 13日        | 111.44   | 132.2             | 5.70      | $-3.4$        | 15.76 | 13.5        | 0.0            | 0.01  |     |
| 38        | 2020/07/18 | R02.07.18                                   | 113.7      | 17.950 |      | 9.36            | 9歳  | 4ケ月 11日        | 112.36   | 132.7             | 5.70      | $-3.3$        | 16.72 | 7.3         | 0.0            | 0.01  |     |
| 39        | 2020/09/19 | R02.09.19                                   | 114.3      | 18.350 |      | 9.53            | 9歳  | 6ケ月 12日        | 114.43   | 133.6             | 5.70      | $-3.3$        | 17.13 | 7.0         | 0.0            | 0.01  |     |
| 40        | 2020/11/21 | R02.11.21                                   | 115.4      | 19.750 |      | 9.70            | 9歳  | 8ケ月 14日        | 116.49   | 134.5             | 5.80      | $-3.2$        | 17.89 | 10.3        | 0.0            | 0.11  |     |
| 41        | 2020/12/19 | R02.12.19                                   | 115.5      | 19.550 |      | 9.78            | 9歳  | 9ケ月 12日        | 117.41   | 135.0             | 5.80      | $-3.3$        | 17.96 | 8.8         | 0.0            | 0.06  |     |
| 42        | 2021/04/10 | R03.04.10                                   | 116.9      | 20.900 |      | 10.09           | 10歳 | 1ケ月 3日         | 121.11   | 136.8             | 6.00      | $-3.3$        | 17.45 | 19.7        | 0.0            | 0.23  |     |
| 43        | 2021/06/12 | R03.06.12                                   | 117.5      | 20.650 |      | 10.26           | 10歳 | 3ケ月 5日         | 123.18   | 137.7             | 6.00      | $-3.3$        | 17.90 | 15.3        | 0.0            | 0.11  |     |
| 44        | 2021/07/10 | R03.07.10                                   | 118.3      | 20.100 |      | 10.34           | 10歳 | 4ケ月 3日         | 124.10   | 138.2             | 6.10      | $-3.2$        | 18.50 | 8.6         | 0.0            | 0.04  |     |
| 45        | 2021/09/11 | R03.09.11                                   | 119.5      | 21.400 |      | 10.51           | 10歳 | 6ケ月 4日         | 126.16   | 139.1             | 6.10      | $-3.2$        | 19.40 | 10.2        | 0.0            | 0.17  |     |
| 46        | 2021/11/13 | R03.11.13                                   | 119.5      | 21.650 |      | 10.68           | 10歳 | 8ケ月 6日         | 128.23   | 140.1             | 6.30      | $-3.2$        | 19.40 | 11.5        | 0 <sub>0</sub> | 0.16  |     |

**図1 「個人データ」を開いた画面**

図1が改訂前(V3)の「個人データ」画面と違っているところは、画面上部中央に「身長パーセンタ イルに基づく身長並び順」というボタンができたことです。このボタンの使い方を説明します。

図1の「身長パーセンタイル」の表示欄を見るとすべて「0.0」です。これは「身長パーセンタイル」 の数値がたとえば「0.0001」といたように小さすぎてこの表示枠内には表示できないことを意味します。 しかし、これでは「0.0」が何を意味しているかが分からないので、この「0.0」の意味を分かるようにし たのです。

実際の操作は、図2に示したように、「0.0」の意味を知りたいカラムにカーソールを持って行き、その カラムを「左クリック」します。するとカラムの縁が線で囲まれます。

|           | ID                       | 4072                         |                |                  |      |                 |           |                  |                  |                | グラフ作成         |                  |                |                            |             |                     |     |  |  |
|-----------|--------------------------|------------------------------|----------------|------------------|------|-----------------|-----------|------------------|------------------|----------------|---------------|------------------|----------------|----------------------------|-------------|---------------------|-----|--|--|
|           | 氏名                       | OO x x                       |                |                  |      |                 |           |                  |                  |                |               |                  |                |                            |             |                     |     |  |  |
|           | ふりがな                     | まるまる ばつばつ                    |                |                  |      | データ保存<br>して終了   |           |                  | 測定年月日            |                | 身長体重パーセンタイル曲線 |                  |                | 身長パーセンタイル曲線<br>体重パーセンタイル曲線 |             |                     |     |  |  |
|           | 性別                       | 男<br>2011/03/07<br>H23.03.07 |                |                  |      |                 |           | 並べ替え             |                  |                | 肥満度曲線         |                  |                |                            |             |                     |     |  |  |
|           | 生年月日                     |                              |                |                  |      |                 |           |                  |                  |                |               |                  |                |                            |             |                     |     |  |  |
|           | 備考(1)                    | 2017/12/9(40週3日)             |                |                  |      | データ保存しない<br>で終了 |           |                  | 身長パーセンタイ         |                |               |                  |                |                            | 肥満度曲線       |                     |     |  |  |
|           | 備考2                      |                              |                |                  |      |                 |           |                  | ルに基づく            |                | 身長年間伸び量曲線     |                  |                |                            |             |                     |     |  |  |
|           | 備考(3)                    | 低身長 GH治療 (2018/11/17開始)      |                |                  |      |                 |           |                  | 身長並び順            |                |               |                  |                |                            |             |                     |     |  |  |
|           | 備考4                      |                              |                |                  |      |                 |           |                  |                  |                |               |                  |                |                            |             |                     |     |  |  |
|           |                          |                              |                |                  |      |                 |           |                  |                  |                |               |                  |                |                            |             |                     |     |  |  |
| <b>No</b> | 測定年月日                    | 測定                           | 実測身長           | 実測体重             | 腹囲   | 年齢              |           | 年齢               | 月齡               | 標準身長           | 身長標           | 身長               | 標準体重           | 肥満度                        | 身長パー        | 体重バー                | 腹囲  |  |  |
|           | (西暦)                     | 年月日                          | (cm)           | (kg)             | (cm) | (10進法)          | (歳)       | (ケ月)             | (ケ月)             | (cm)           | 準偏差           | Zスコア             | (kg)           | $(\%)$                     | センタイル       | センタイル               | 身長比 |  |  |
| 25        | 2019/01/26               | H31.01.26                    | 103.7          | 15.250           |      | 7.88            |           | 7歳 10ヶ月 19日      | 94.66            | 124.4          | 5.20          | $-3.9$           | 14.32          | 6.4                        | 0.0         | 0.00                |     |  |  |
| 26        | 2019/02/16               | H31.02.16                    | 103.9          | 15,050           |      | 7.94            | 7歳        | 11ケ月 9日          | 95.34            | 124.8          | 5.30          | $-3.9$           | 14.42          | 4.3                        | 0.0         | 0.00                |     |  |  |
| 27        | 2019/03/16               | H31.03.16                    | 104.0          | 16,000           |      | 8.02            | 8歳        | 0ケ月 9日           | 96.30            | 125.3          | 5.30          | $-4.0$           | 12.76          | 25.3                       | 0.0         | 0.00                |     |  |  |
| 28        | 2019/04/27               | H31.04.27                    | 105.8          | 15,800           |      | 8.13            | 8歳        | 1ケ月 20日          | 97.67            | 125.8          | 5.30          | $-3.7$           | 13.83          | 14.2                       | 0.0         | 0.00                |     |  |  |
| 29        | 2019/06/15               | R01.06.15                    | 106.1          | 16,650           |      | 8.27            | 8歳        | 3ケ月 8日           | 99.28            | 126.7          | 5.40          | $-3.8$           | 14.01          | 18.8                       | 0.0         | 0.01                |     |  |  |
| 30        | 2019/07/20               | R01.07.20                    | 106.7          | 16.550           |      | 8.36            | 8歳        | 4ケ月 13日          | 100.43           | 127.2          | 5.40          | $-3.7$           | 14.36          | 15.2                       | . 408       | 0.01                |     |  |  |
| 31        | 2019/08/17               | R01.08.17                    | 107.3          | 16,500           |      | 8.44            | 8歳        | 5ケ月 10日          | 101.34           | 127.6          | 5.40          | $-3.7$           | 14.72          | 12.14                      | 0.0         | $\bullet$ 0.00      |     |  |  |
| 32        | 2019/09/21               | R01.09.21                    | 108.4          | 16.650           |      | 8.54            | 8歳        | 6ケ月 14日          | 102.49           | 128.1          | 5.50          | $-3.5$           | 15.37          | 8.0                        | 0.0         | 0.00                |     |  |  |
| 33        | 2019/10/19               | R01.10.19                    | 108.9          | 16.450           |      | 8.61            | 8歳        | 7ケ月 12日          | 103.41           | 128.6          | 5.50          | $-3.5$           | 15.66          | 5 <sub>0</sub>             | 0.0         | $\blacksquare$ 0.00 |     |  |  |
| 34        | 2019/12/28               | R01.12.28                    | 108.9          | 17,900           |      | 8.80            | 8歳        | 9ケ月 21日          | 105.70           | 129.5          | 5.50          | $-3.7$           | 15.66          | 14.2                       | 0.0         | $*_{0.04}$          |     |  |  |
| 35        | 2020/02/22               | R02.02.22                    | 110.7          | 17,800           |      | 8.96            | 8歳        | 11ケ月 15日         | 107.54           | 130.4          | 5.60          | $-3.5$           | 16.73          | 6.3                        | 0.0<br>-9.0 | 0.02                |     |  |  |
| 36        | 2020/03/21               | R02.03.21                    | 110.9          | 18.100           |      | 9.03            | 9歳        | 0ケ月 14日          | 108.46           | 130.9          | 5.60          | $-3.5$           | 14.80          | 22.3                       |             | 0.03                |     |  |  |
| 37<br>38  | 2020/06/20               | R02.06.20<br>R02.07.18       | 112.3          | 17,900           |      | 9.28            | 9歳<br>9歳  | 3ケ月 13日          | 111.44           | 132.2          | 5.70          | $-3.4$<br>$-3.3$ | 15.76          | 13.5<br>7.3                | 0.0         | 0.01                |     |  |  |
|           | 2020/07/18               |                              | 113.7          | 17.950           |      | 9.36<br>9.53    | 9歳        | 4ケ月 11日          | 112.36           | 132.7          | 5.70          | $-3.3$           | 16.72          |                            | 0.0         | 0.01                |     |  |  |
| 39        | 2020/09/19               | R02.09.19                    | 114.3          | 18.350           |      | 9.70            | 9歳        | 6ケ月 12日          | 114.43           | 133.6          | 5.70          | $-3.2$           | 17.13          | 7.0                        | 0.0         | 0.01<br>0.11        |     |  |  |
| 40        | 2020/11/21               | R02.11.21                    | 115.4          | 19.750           |      |                 |           | 8ケ月 14日          | 116.49           | 134.5          | 5.80          |                  | 17.89          | 10.3                       | 0.0         |                     |     |  |  |
| 41        | 2020/12/19<br>2021/04/10 | R02.12.19                    | 115.5          | 19.550           |      | 9.78            | 9歳<br>10歳 | 9ケ月 12日          | 117.41           | 135.0          | 5.80          | $-3.3$<br>$-3.3$ | 17.96          | 8.8                        | 0.0         | 0.06                |     |  |  |
| 42        |                          | R03.04.10                    | 116.9          | 20,900           |      | 10.09           | 10歳       | 1ケ月 3日<br>3ケ月 5日 | 121.11           | 136.8          | 6.00          | $-3.3$           | 17.45          | 19.7                       | 0.0         | 0.23                |     |  |  |
| 43<br>44  | 2021/06/12<br>2021/07/10 | R03.06.12<br>R03.07.10       | 117.5<br>118.3 | 20.650<br>20.100 |      | 10.26<br>10.34  | 10歳       |                  | 123.18<br>124.10 | 137.7<br>138.2 | 6.00<br>6.10  | $-3.2$           | 17.90<br>18.50 | 15.3<br>8.6                | 0.0<br>0.0  | 0.11<br>0.04        |     |  |  |
| 45        | 2021/09/11               | R03.09.11                    | 119.5          | 21.400           |      | 10.51           | 10歳       | 4ケ月 3日<br>6ケ月 4日 | 126.16           | 139.1          | 6.10          | $-3.2$           | 19.40          | 10.2                       | 0.0         | 0.17                |     |  |  |
| 46        | 2021/11/13               | R03.11.13                    | 119.5          | 21.650           |      | 10.68           | 10歳       | 8ケ月 6日           | 128.23           | 140.1          | 6.30          | $-3.2$           | 19.40          | 11.5                       | 0.0         | 0.16                |     |  |  |
|           |                          |                              |                |                  |      |                 |           |                  |                  |                |               |                  |                |                            |             |                     |     |  |  |

**図2 目的の「身長パーセンタイル」のカラムを「左クリック」した画面**

この状態で画面上方の中央部分にある「身長パーセンタイルに基づく身長並び順」ボタンをクリックす ると、図3の画面に変わります。ここで選択した身長パーセンタイルは具体的には「10万人並んで前から 2番目」、1000慢人並ぶと「前から15番目」ということを意味していたのです。

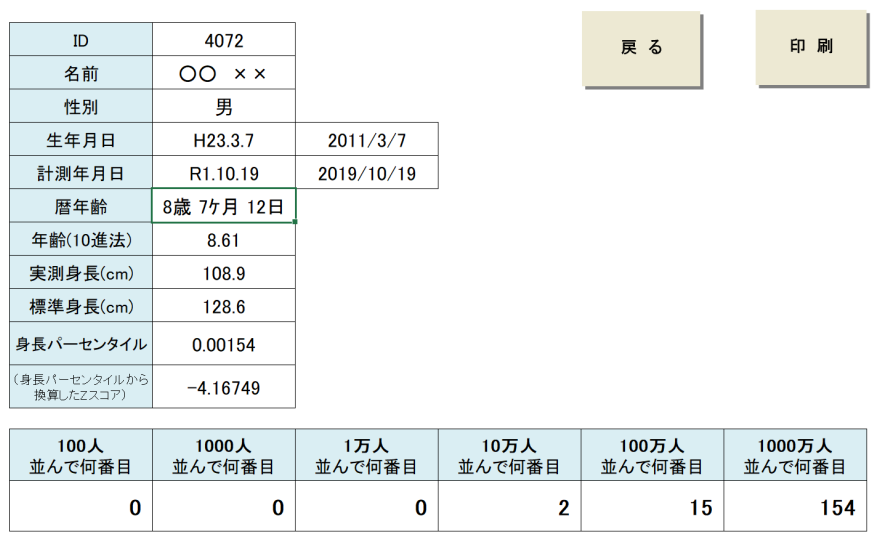

**図3 身長パーセンタイル「0.0」の具体的な意味を表示した画面**

身長パーセンタイルに基づく身長並び順

この画面を印刷する場合は、「印刷」ボタンを、「個人データ」画面に戻る場合は、「戻る」ボタンをクリッ クすれば、図1の画面に戻って次の作業をすることができます。

要するに、身長パーセンタイルが「0.0」と表示されていて、その具体的な意味が分からない場合に「0.0」 の意味を具体的に分かる機能を追加したのです。

以上